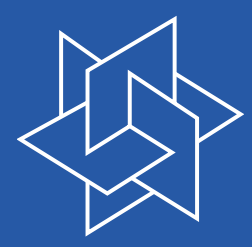

## Primal Heuristics in SCIP

Timo Berthold Zuse Institute Berlin

DFG Research Center MATHEON Mathematics for key technologies

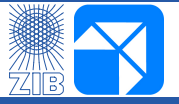

Berlin, 10/11/2007

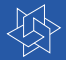

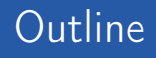

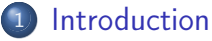

- **•** [Basics](#page-3-0)
- o [Integration Into SCIP](#page-14-0)

<sup>2</sup> [Available Heuristics](#page-47-0)

- [Rounding Heuristics](#page-48-0)
- [\(Objective\) Diving](#page-69-0)
- **[LNS & Others](#page-85-0)**

### [Remarks & Results](#page-93-0)

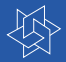

<span id="page-2-0"></span>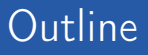

## **[Introduction](#page-2-0)**

- **•** [Basics](#page-3-0)
- **·** [Integration Into SCIP](#page-14-0)

[Available Heuristics](#page-47-0) • [Rounding Heuristics](#page-48-0) [\(Objective\) Diving](#page-69-0) **Q** [LNS & Others](#page-85-0)

### [Remarks & Results](#page-93-0)

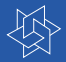

<span id="page-3-0"></span>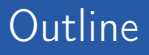

#### **[Introduction](#page-2-0) •** [Basics](#page-3-0)

**·** [Integration Into SCIP](#page-14-0)

[Available Heuristics](#page-47-0) • [Rounding Heuristics](#page-48-0) [\(Objective\) Diving](#page-69-0) **Q** [LNS & Others](#page-85-0)

### [Remarks & Results](#page-93-0)

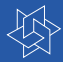

## Exact methods

- ⊲ Branch-And-Bound
- ⊲ Cutting planes
- ⊲ Branch-And-Cut

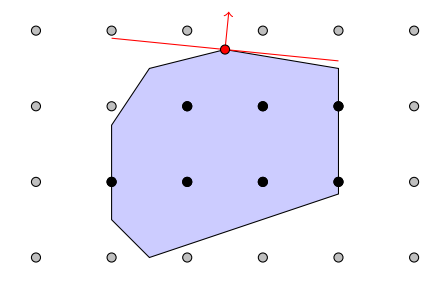

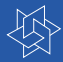

## Exact methods

- ⊲ Branch-And-Bound
- ⊲ Cutting planes
- ⊲ Branch-And-Cut

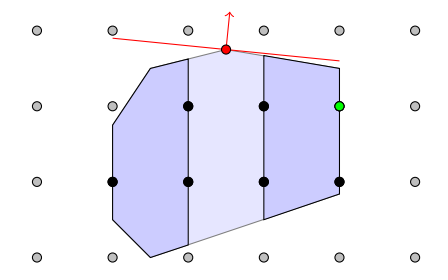

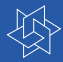

### Exact methods

- ⊲ Branch-And-Bound
- ⊲ Cutting planes
- ⊲ Branch-And-Cut

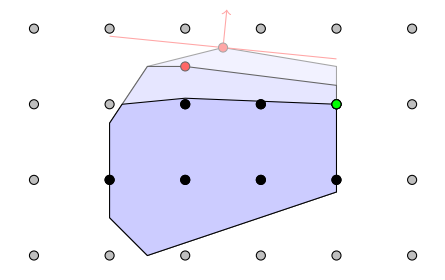

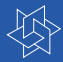

### Exact methods

- ⊲ Branch-And-Bound
- ⊲ Cutting planes
- ⊲ Branch-And-Cut

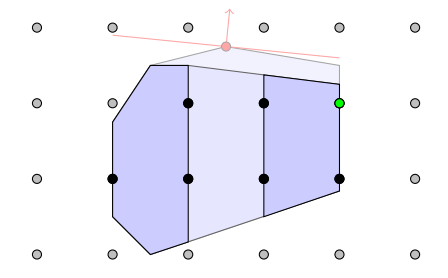

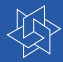

## Exact methods

- ⊲ Branch-And-Bound
- ⊲ Cutting planes
- ⊲ Branch-And-Cut

## **Heuristics**

⊲ Often find good solutions

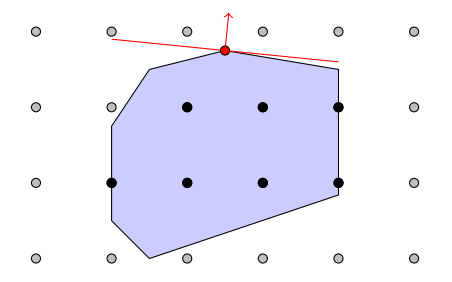

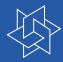

## Exact methods

- ⊲ Branch-And-Bound
- **⊳ Cutting planes**
- ⊲ Branch-And-Cut

## **Heuristics**

⊲ Often find good solutions ⊲ in a reasonable time

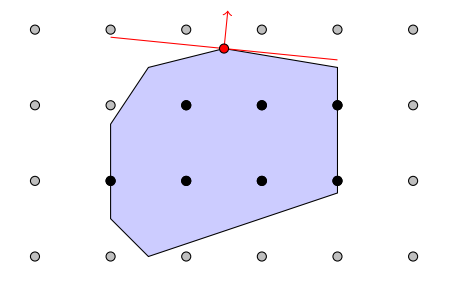

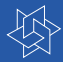

## Exact methods

- ⊲ Branch-And-Bound
- ⊲ Cutting planes
- ⊲ Branch-And-Cut

- ⊲ Often find good solutions
- ⊲ in a reasonable time
- ⊲ without any warranty!

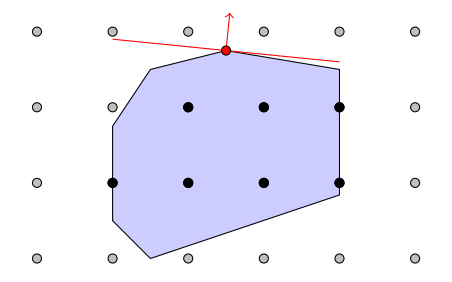

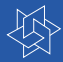

## Exact methods

- ⊲ Branch-And-Bound
- ⊲ Cutting planes
- ⊲ Branch-And-Cut

- ⊲ Often find good solutions
- ⊲ in a reasonable time
- ⊲ without any warranty!
- ⊲ Integrate into exact solver

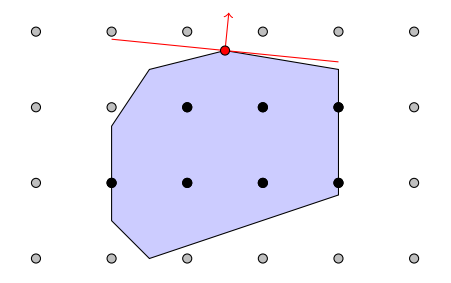

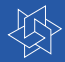

## Why use heuristics inside an exact solver?

- ⊲ Able to prove feasibility of the model
- ⊲ Often nearly optimal solution suffices in practice
- ⊲ Feasible solutions guide remaining search process

## **Characteristics**

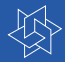

## Why use heuristics inside an exact solver?

- ⊲ Able to prove feasibility of the model
- Often nearly optimal solution suffices in practice
- ⊲ Feasible solutions guide remaining search process

## **Characteristics**

- ⊲ Highest priority to feasibility
- ⊲ Keep control of effort!
- ⊲ Use as much information as you can get

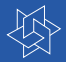

<span id="page-14-0"></span>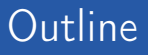

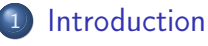

- **•** [Basics](#page-3-0)
- [Integration Into SCIP](#page-14-0)

[Available Heuristics](#page-47-0) • [Rounding Heuristics](#page-48-0) [\(Objective\) Diving](#page-69-0) **Q** [LNS & Others](#page-85-0)

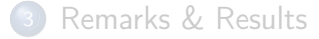

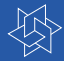

```
SCIPincludeHeur(
  scip, \frac{1}{2} , \frac{1}{2} , \frac{1}{2} , \frac{1}{2} , \frac{1}{2} , \frac{1}{2} , \frac{1}{2} , \frac{1}{2} , \frac{1}{2} , \frac{1}{2} , \frac{1}{2} , \frac{1}{2} , \frac{1}{2} , \frac{1}{2} , \frac{1}{2} , \frac{1}{2} , \frac{1}{2} , \frac{1}{2} , 
  "Christofides", // HEUR_NAME
  "Start \text{ } heuristic\text{ } ffor\text{ } fTSP", // HEUR_DESC
  'X', \frac{1}{2} , \frac{1}{2} , \frac{1}{2} , \frac{1}{2} , \frac{1}{2} , \frac{1}{2} , \frac{1}{2} , \frac{1}{2} , \frac{1}{2} , \frac{1}{2} , \frac{1}{2} , \frac{1}{2} , \frac{1}{2} , \frac{1}{2} , \frac{1}{2} , \frac{1}{2} , \frac{1}{2} , \frac{1}{2} , -15000 , // HEUR_PRIORITY
  0, \sqrt{4} HEUR_FREQ
 0, \frac{1}{2} , \frac{1}{2} , \frac{1}{2} , \frac{1}{2} , \frac{1}{2} , \frac{1}{2} , \frac{1}{2} , \frac{1}{2} , \frac{1}{2} , \frac{1}{2} , \frac{1}{2} , \frac{1}{2} , \frac{1}{2} , \frac{1}{2} , \frac{1}{2} , \frac{1}{2} , \frac{1}{2} , \frac{1}{2} , \frac0. // HEUR_MAXDEPTHSCIP_HEURTIMING_BEFORENODE // HEUR_TIMING
);
```
- 
- 
- 
- 
- 
- 
- 

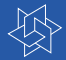

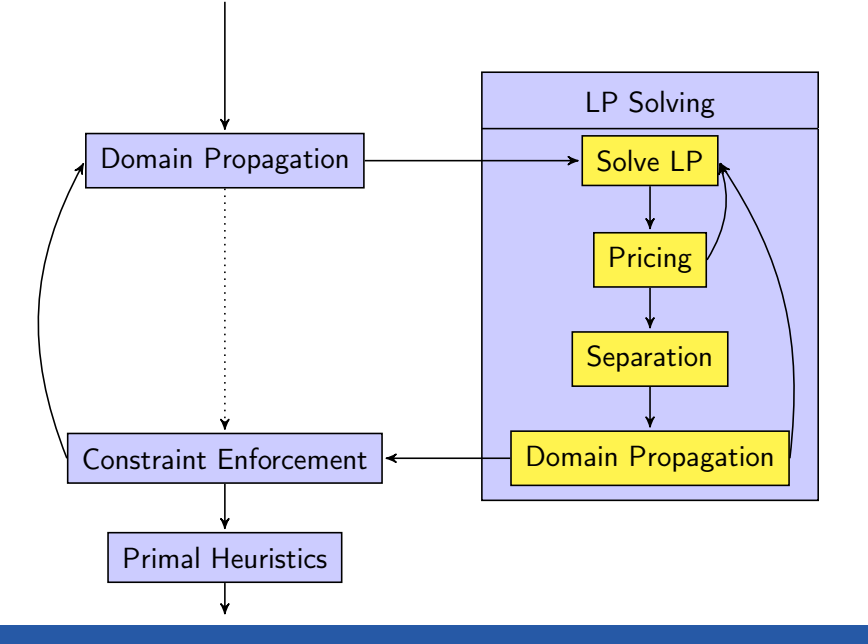

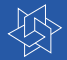

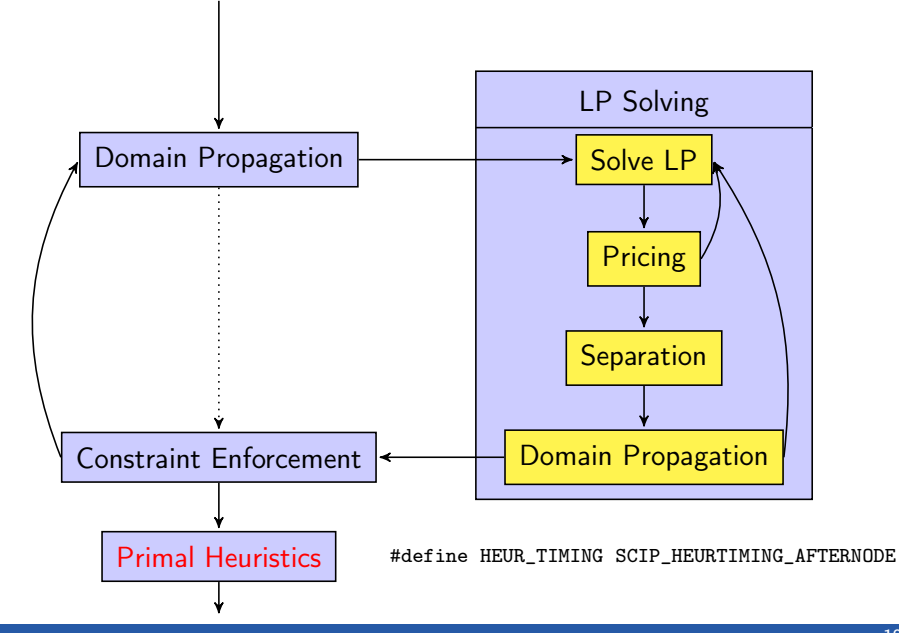

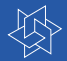

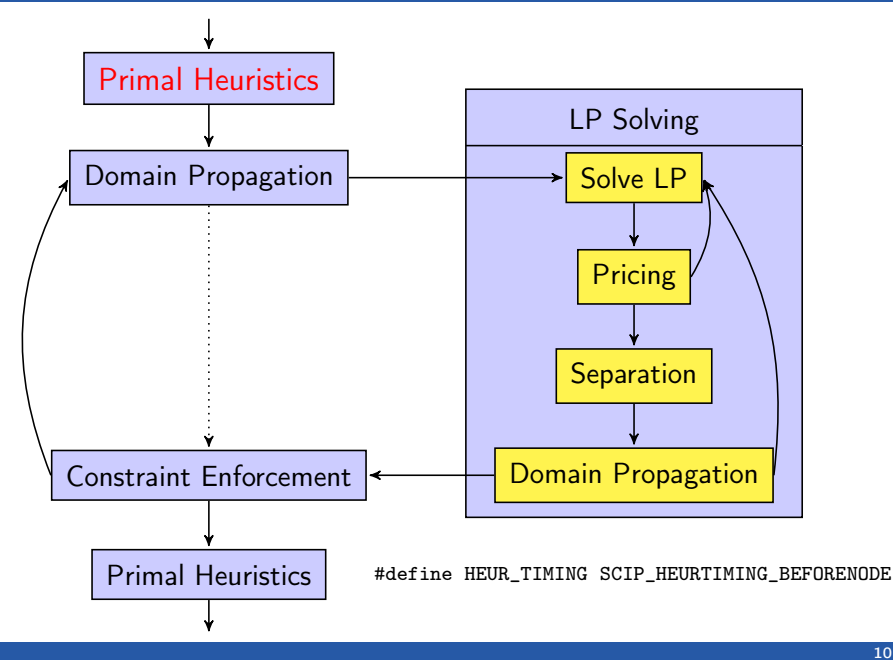

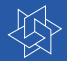

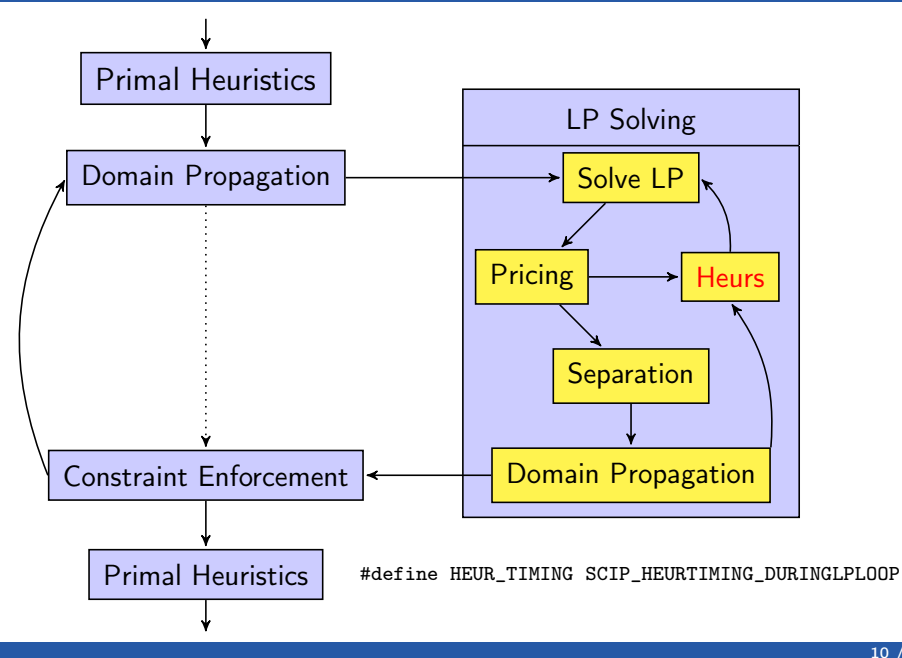

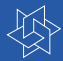

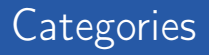

#### ⊲ Start heuristics

- ▶ Often already at root node
- $\blacktriangleright$  Mostly start from LP optimum
- ⊲ Improvement heuristics
	- $\blacktriangleright$  Require feasible solution
	- ▶ Normally at most once for each incumbent

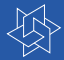

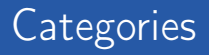

#### ⊲ Start heuristics

- ▶ Often already at root node
- $\blacktriangleright$  Mostly start from LP optimum
- ⊲ Improvement heuristics
	- $\blacktriangleright$  Require feasible solution
	- ▶ Normally at most once for each incumbent

#define HEUR\_FREQOFS 0

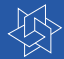

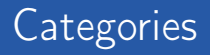

- ⊲ Start heuristics
	- ▶ Often already at root node
	- ► Mostly start from LP optimum
- ⊲ Improvement heuristics
	- $\blacktriangleright$  Require feasible solution
	- ▶ Normally at most once for each incumbent
- if( SCIPgetLPSolstat(scip) != SCIP\_LPSOLSTAT\_OPTIMAL ) return SCIP\_OKAY;

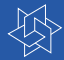

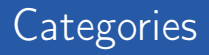

#### ⊲ Start heuristics

- ▶ Often already at root node
- ▶ Mostly start from LP optimum
- ⊲ Improvement heuristics
	- $\triangleright$  Require feasible solution
	- ▶ Normally at most once for each incumbent

```
if( SCIPgetNSols(scip) <= 0 )
  return SCIP_OKAY;
```
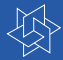

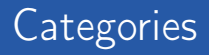

#### ⊲ Start heuristics

- ▶ Often already at root node
- ▶ Mostly start from LP optimum
- ⊲ Improvement heuristics
	- $\blacktriangleright$  Require feasible solution
	- ▶ Normally at most once for each incumbent

```
struct SCIP_HeurData
{
   SCIP_SOL* lastsol;
}
```
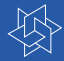

### Five main approaches

- ⊲ Rounding assign integer values to fractional variables
- Diving: DFS in the Branch-And-Bound-tree
- ⊲ Objective diving: manipulate objective function
- ⊲ LargeNeighborhoodSearch: solve some subMIP
- ⊲ Pivoting: manipulate simplex algorithm

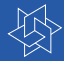

### Five main approaches

- ⊲ Rounding assign integer values to fractional variables
- Diving: DFS in the Branch-And-Bound-tree
- ⊲ Objective diving: manipulate objective function
- ⊲ LargeNeighborhoodSearch: solve some subMIP
- ⊲ Pivoting: manipulate simplex algorithm

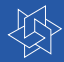

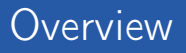

## Implemented into SCIP

- ⊲ 5 Rounding heuristics
- ⊲ 8 Diving heuristics
- ⊲ 3 Objective divers
- ⊲ 4 LNS improvement heuristics
- ⊲ 3 Others

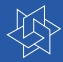

- ⊲ Variables' locking numbers: Potentially violated rows
- ⊲ Variables' pseudocosts: Average objective change
- ⊲ Special points:
	- ► LP optimum at root node
	- $\triangleright$  Current LP solution
	- $\blacktriangleright$  Current best solution
	- $\triangleright$  Other known solutions

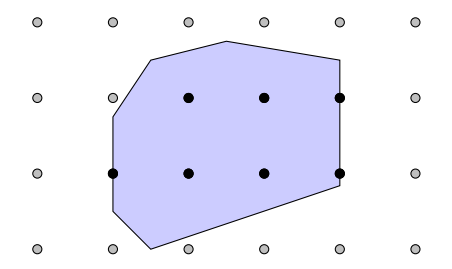

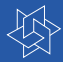

- ⊲ Variables' locking numbers: Potentially violated rows
- ⊲ Variables' pseudocosts: Average objective change
- ⊲ Special points:
	- ► LP optimum at root node
	- $\triangleright$  Current LP solution
	- $\blacktriangleright$  Current best solution
	- $\triangleright$  Other known solutions

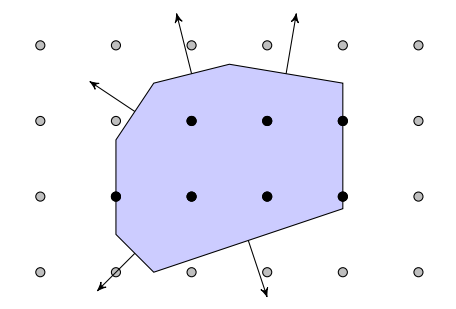

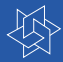

- ⊲ Variables' locking numbers: Potentially violated rows
- ⊲ Variables' pseudocosts: Average objective change
- ⊲ Special points:
	- ► LP optimum at root node
	- $\triangleright$  Current LP solution
	- $\blacktriangleright$  Current best solution
	- $\triangleright$  Other known solutions

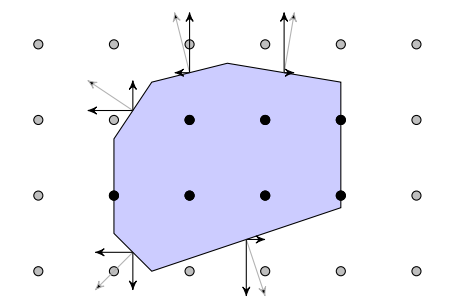

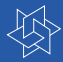

- ⊲ Variables' locking numbers: Potentially violated rows
- ⊲ Variables' pseudocosts: Average objective change
- ⊲ Special points:
	- ► LP optimum at root node
	- $\triangleright$  Current LP solution
	- $\blacktriangleright$  Current best solution
	- $\triangleright$  Other known solutions

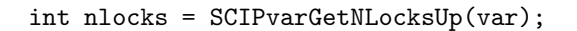

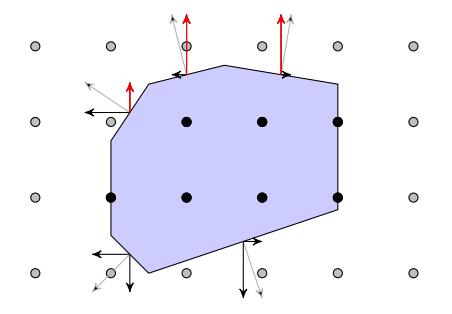

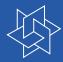

## Statistics & points

- ⊲ Variables' locking numbers: Potentially violated rows
- ⊲ Variables' pseudocosts: Average objective change
- ⊲ Special points:
	- ► LP optimum at root node
	- $\triangleright$  Current LP solution
	- $\blacktriangleright$  Current best solution
	- $\triangleright$  Other known solutions

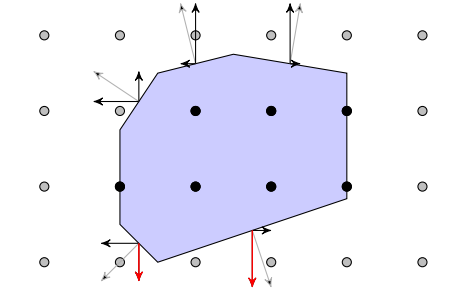

int nlocks = SCIPvarGetNLocksDown(var);

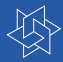

## Statistics & points

- ⊲ Variables' locking numbers: Potentially violated rows
- ⊲ Variables' pseudocosts: Average objective change
- ⊲ Special points:
	- ► LP optimum at root node
	- $\triangleright$  Current LP solution
	- $\blacktriangleright$  Current best solution
	- $\triangleright$  Other known solutions

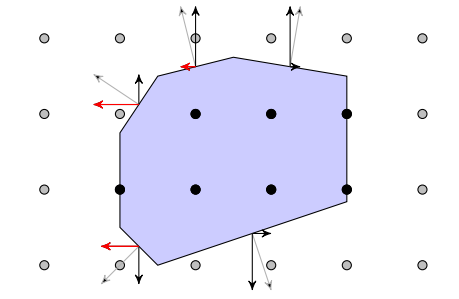

int nlocks = SCIPvarGetNLocksDown(var);

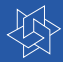

- ⊲ Variables' locking numbers: Potentially violated rows
- ⊲ Variables' pseudocosts: Average objective change
- ⊲ Special points:
	- ► LP optimum at root node
	- $\triangleright$  Current LP solution
	- $\blacktriangleright$  Current best solution
	- $\triangleright$  Other known solutions

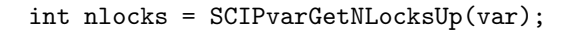

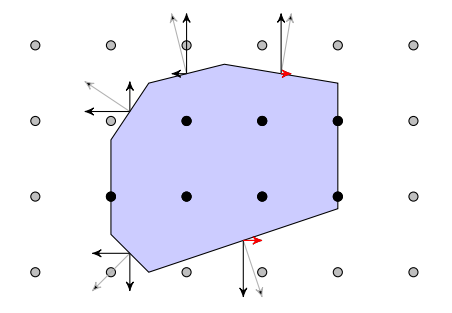

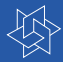

- ⊲ Variables' locking numbers: Potentially violated rows
- ⊲ Variables' pseudocosts: Average objective change
- ⊲ Special points:
	- ► LP optimum at root node
	- $\triangleright$  Current LP solution
	- $\blacktriangleright$  Current best solution
	- $\triangleright$  Other known solutions

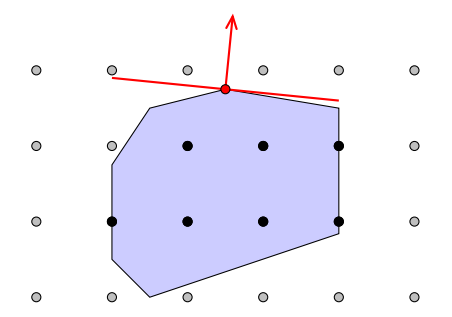
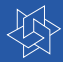

### Statistics & points

- ⊲ Variables' locking numbers: Potentially violated rows
- ⊲ Variables' pseudocosts: Average objective change
- ⊲ Special points:
	- ► LP optimum at root node
	- $\triangleright$  Current LP solution
	- $\blacktriangleright$  Current best solution
	- $\triangleright$  Other known solutions

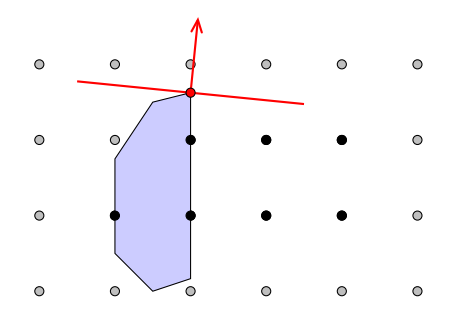

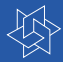

### Statistics & points

- ⊲ Variables' locking numbers: Potentially violated rows
- ⊲ Variables' pseudocosts: Average objective change
- ⊲ Special points:
	- ► LP optimum at root node
	- $\triangleright$  Current LP solution
	- $\blacktriangleright$  Current best solution
	- $\triangleright$  Other known solutions

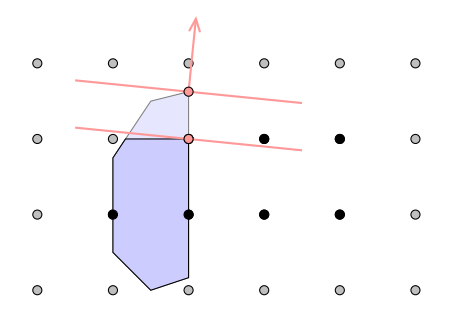

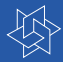

### Statistics & points

- ⊲ Variables' locking numbers: Potentially violated rows
- ⊲ Variables' pseudocosts: Average objective change
- ⊲ Special points:
	- ► LP optimum at root node
	- $\triangleright$  Current LP solution
	- $\blacktriangleright$  Current best solution
	- $\triangleright$  Other known solutions

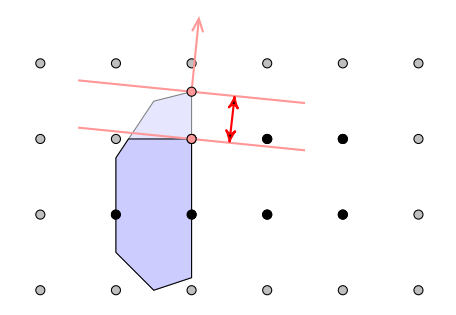

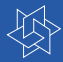

### Statistics & points

- ⊲ Variables' locking numbers: Potentially violated rows
- ⊲ Variables' pseudocosts: Average objective change
- ⊲ Special points:
	- ► LP optimum at root node
	- $\triangleright$  Current LP solution
	- $\blacktriangleright$  Current best solution
	- $\triangleright$  Other known solutions

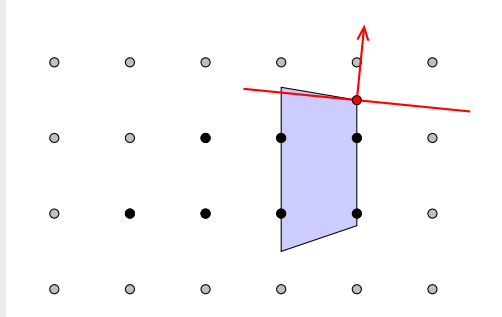

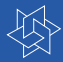

### Statistics & points

- ⊲ Variables' locking numbers: Potentially violated rows
- ⊲ Variables' pseudocosts: Average objective change
- ⊲ Special points:
	- ► LP optimum at root node
	- $\triangleright$  Current LP solution
	- $\blacktriangleright$  Current best solution
	- $\triangleright$  Other known solutions

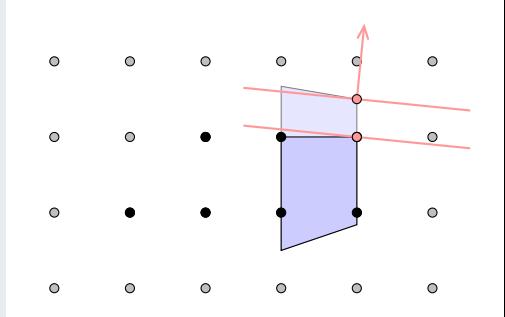

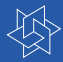

### Statistics & points

- ⊲ Variables' locking numbers: Potentially violated rows
- ⊲ Variables' pseudocosts: Average objective change
- ⊲ Special points:
	- ► LP optimum at root node
	- $\triangleright$  Current LP solution
	- $\blacktriangleright$  Current best solution
	- $\triangleright$  Other known solutions

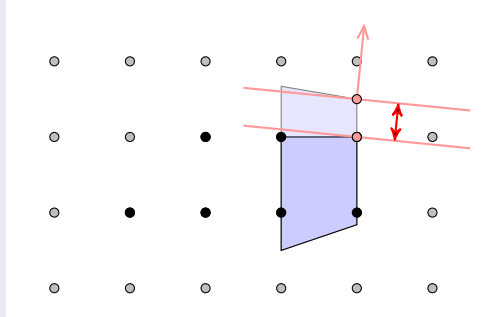

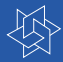

### Statistics & points

- ⊲ Variables' locking numbers: Potentially violated rows
- ⊲ Variables' pseudocosts: Average objective change
- ⊲ Special points:
	- ► LP optimum at root node
	- $\triangleright$  Current LP solution
	- $\blacktriangleright$  Current best solution
	- $\triangleright$  Other known solutions

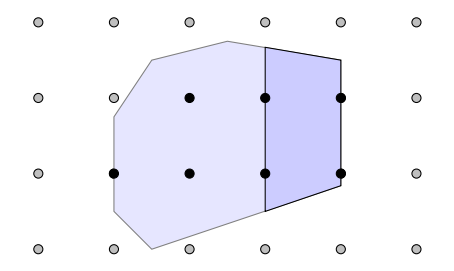

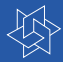

### Statistics & points

- ⊲ Variables' locking numbers: Potentially violated rows
- ⊲ Variables' pseudocosts: Average objective change
- ⊲ Special points:
	- ► LP optimum at root node
	- $\triangleright$  Current LP solution
	- $\blacktriangleright$  Current best solution
	- $\triangleright$  Other known solutions

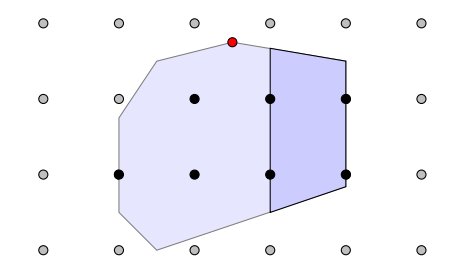

SCIP\_Real rootsolval = SCIPvarGetRootSol(var);

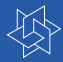

### Statistics & points

- ⊲ Variables' locking numbers: Potentially violated rows
- ⊲ Variables' pseudocosts: Average objective change
- ⊲ Special points:
	- ► LP optimum at root node
	- $\triangleright$  Current LP solution
	- $\blacktriangleright$  Current best solution
	- $\triangleright$  Other known solutions

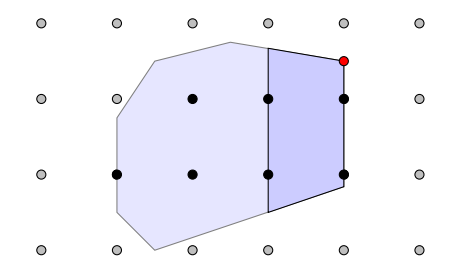

SCIP\_Real solval = SCIPgetSolVal(scip, NULL, var);

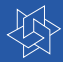

### Statistics & points

- ⊲ Variables' locking numbers: Potentially violated rows
- ⊲ Variables' pseudocosts: Average objective change
- ⊲ Special points:
	- ► LP optimum at root node
	- $\triangleright$  Current LP solution
	- $\triangleright$  Current best solution
	- $\triangleright$  Other known solutions

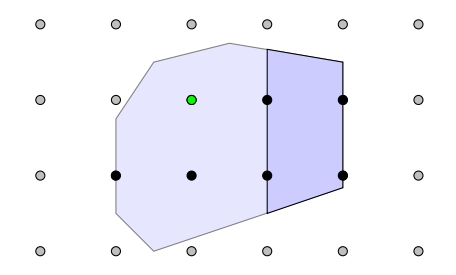

SCIP\_Sol\* bestsol = SCIPgetBestSol(scip);

SCIP\_Real solval = SCIPgetSolVal(scip, bestsol, var);

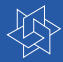

### Statistics & points

- ⊲ Variables' locking numbers: Potentially violated rows
- ⊲ Variables' pseudocosts: Average objective change
- ⊲ Special points:
	- ► LP optimum at root node
	- $\triangleright$  Current LP solution
	- $\blacktriangleright$  Current best solution
	- $\triangleright$  Other known solutions

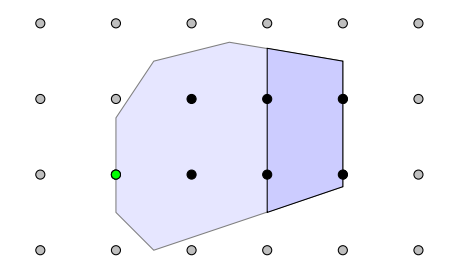

SCIP\_Sol\*\* sols = SCIPgetSols(scip);

SCIP\_Real solval = SCIPgetSolVal(scip, sols[i], var);

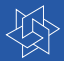

<span id="page-47-0"></span>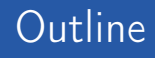

#### **[Introduction](#page-2-0)**

- **•** [Basics](#page-3-0)
- **•** [Integration Into SCIP](#page-14-0)

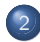

#### <sup>2</sup> [Available Heuristics](#page-47-0)

• [Rounding Heuristics](#page-48-0) [\(Objective\) Diving](#page-69-0) **.** [LNS & Others](#page-85-0)

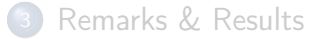

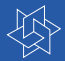

<span id="page-48-0"></span>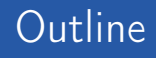

#### **[Introduction](#page-2-0)**

- **•** [Basics](#page-3-0)
- **•** [Integration Into SCIP](#page-14-0)

<sup>2</sup> [Available Heuristics](#page-47-0) • [Rounding Heuristics](#page-48-0) [\(Objective\) Diving](#page-69-0) **.** [LNS & Others](#page-85-0)

[Remarks & Results](#page-93-0)

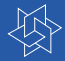

- ⊲ Simple Rounding always stays feasible,
- **▷ Rounding may violate constraints,**
- ⊲ Shifting may unfix integers,
- ⊲ Integer Shifting finally solves an LP.

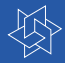

#### Guideline: Stay feasible!

- ⊲ Simple Rounding always stays feasible,
- **▷ Rounding may violate constraints,**
- ⊲ Shifting may unfix integers,
- ⊲ Integer Shifting finally solves an LP.

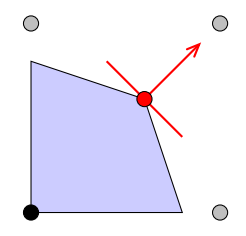

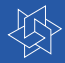

#### Guideline: Stay feasible!

- ⊲ Simple Rounding always stays feasible,
- **▷ Rounding may violate constraints,**
- ⊲ Shifting may unfix integers,
- ⊲ Integer Shifting finally solves an LP.

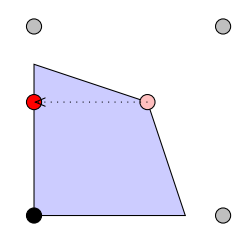

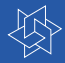

#### Guideline: Stay feasible!

- ⊲ Simple Rounding always stays feasible,
- **▷ Rounding may violate constraints,**
- ⊲ Shifting may unfix integers,
- ⊲ Integer Shifting finally solves an LP.

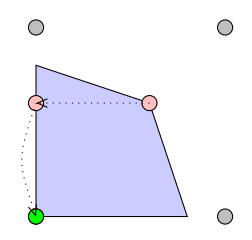

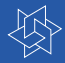

#### Guideline: Stay feasible!

- ⊲ Simple Rounding always stays feasible,
- ⊲ Rounding may violate constraints,
- ⊲ Shifting may unfix integers,
- ⊲ Integer Shifting finally solves an LP.

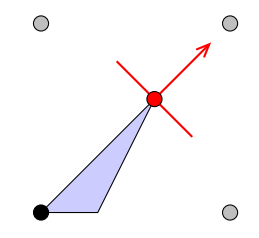

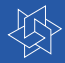

#### Guideline: Stay feasible!

- ⊲ Simple Rounding always stays feasible,
- ⊲ Rounding may violate constraints,
- ⊲ Shifting may unfix integers,
- ⊲ Integer Shifting finally solves an LP.

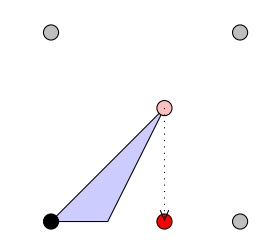

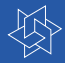

#### Guideline: Stay feasible!

- ⊲ Simple Rounding always stays feasible,
- ⊲ Rounding may violate constraints,
- ⊲ Shifting may unfix integers,
- ⊲ Integer Shifting finally solves an LP.

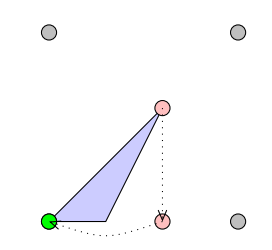

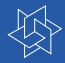

#### Guideline: Stay feasible!

- ⊲ Simple Rounding always stays feasible,
- **▷ Rounding may violate constraints,**
- ⊲ Shifting may unfix integers,
- ⊲ Integer Shifting finally solves an LP.

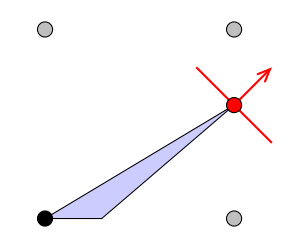

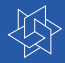

#### Guideline: Stay feasible!

- ⊲ Simple Rounding always stays feasible,
- **▷ Rounding may violate constraints,**
- ⊲ Shifting may unfix integers,
- ⊲ Integer Shifting finally solves an LP.

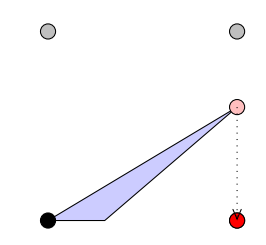

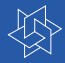

#### Guideline: Stay feasible!

- ⊲ Simple Rounding always stays feasible,
- **▷ Rounding may violate constraints,**
- ⊲ Shifting may unfix integers,
- ⊲ Integer Shifting finally solves an LP.

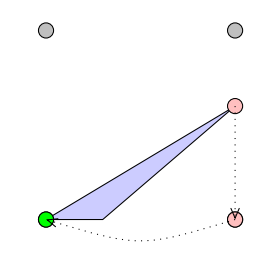

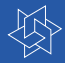

- ⊲ Simple Rounding always stays feasible,
- **▷ Rounding may violate constraints,**
- ⊲ Shifting may unfix integers,
- ⊲ Integer Shifting finally solves an LP.

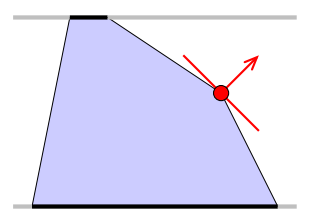

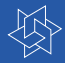

- ⊲ Simple Rounding always stays feasible,
- **▷ Rounding may violate constraints,**
- ⊲ Shifting may unfix integers,
- ⊲ Integer Shifting finally solves an LP.

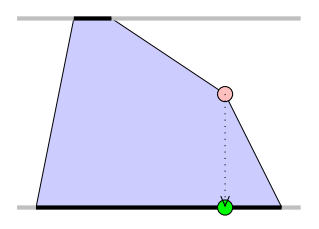

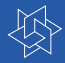

- ⊲ Simple Rounding always stays feasible,
- **▷ Rounding may violate constraints,**
- ⊲ Shifting may unfix integers,
- ⊲ Integer Shifting finally solves an LP.

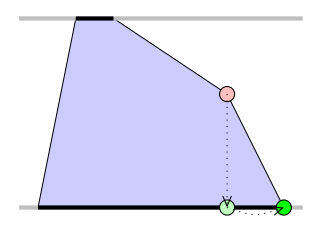

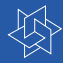

- 1.  $\bar{x} \leftarrow \text{LP optimum}$ ;
- 2. Fix all integral variables:  $x_i := \bar{x}_i \ \forall i : \bar{x}_i \in \mathbb{Z};$
- 3. Reduce domain of fractional variables:  $x_i \in \{|\bar{x}_i|; \bar{x}_i\}$ ;
- 4. Solve the resulting subMIP

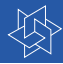

- 1.  $\bar{x} \leftarrow \text{LP optimum}$ ;
- 2. Fix all integral variables:  $x_i := \bar{x}_i \ \forall i : \bar{x}_i \in \mathbb{Z};$
- 3. Reduce domain of fractional variables:  $x_i \in \{|\bar{x}_i|; \bar{x}_i\}$ ;
- 4. Solve the resulting subMIP

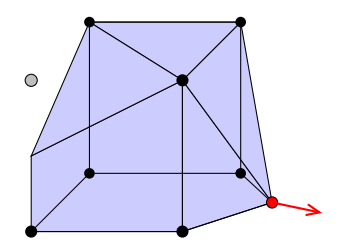

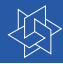

- 1.  $\bar{x} \leftarrow \text{LP optimum}$ ;
- 2. Fix all integral variables:  $x_i := \bar{x}_i \ \forall i : \bar{x}_i \in \mathbb{Z};$
- 3. Reduce domain of fractional variables:  $x_i \in \{|\bar{x}_i|; \bar{x}_i\}$ ;
- 4. Solve the resulting subMIP

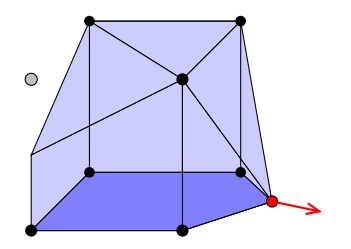

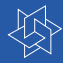

- 1.  $\bar{x} \leftarrow \text{LP optimum}$ ;
- 2. Fix all integral variables:  $x_i := \bar{x}_i \ \forall i : \bar{x}_i \in \mathbb{Z};$
- 3. Reduce domain of fractional variables:  $x_i \in \{|\bar{x}_i|; |\bar{x}_i|\};$
- 4. Solve the resulting subMIP

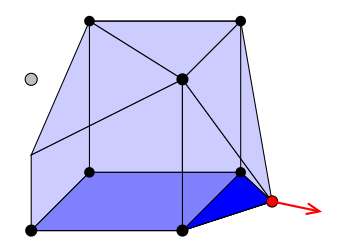

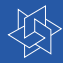

- 1.  $\bar{x} \leftarrow \text{LP optimum}$ ;
- 2. Fix all integral variables:  $x_i := \bar{x}_i \ \forall i : \bar{x}_i \in \mathbb{Z};$
- 3. Reduce domain of fractional variables:  $x_i \in \{|\bar{x}_i|; \bar{x}_i\}$ ;
- 4. Solve the resulting subMIP

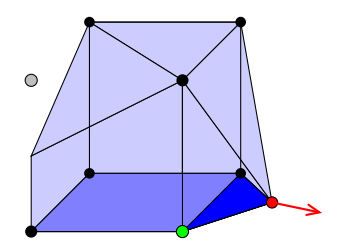

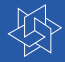

### **Observations**

- $\triangleright$  Solutions found by Rens are roundings of  $\bar{x}$
- ⊲ Yields best possible rounding
- ⊲ Yields certificate, if no rounding exists

### **Results**

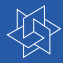

### **Observations**

- $\triangleright$  Solutions found by Rens are roundings of  $\bar{x}$
- ⊲ Yields best possible rounding
- ⊲ Yields certificate, if no rounding exists

### **Results**

- 82 of 129 test instances are roundable
- Rens finds a global optimum for 23 instances!
- ⊲ Dominates all other rounding heuristics

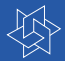

<span id="page-69-0"></span>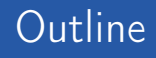

#### **[Introduction](#page-2-0)**

- **•** [Basics](#page-3-0)
- **•** [Integration Into SCIP](#page-14-0)

<sup>2</sup> [Available Heuristics](#page-47-0) • [Rounding Heuristics](#page-48-0) [\(Objective\) Diving](#page-69-0) **.** [LNS & Others](#page-85-0)

#### [Remarks & Results](#page-93-0)

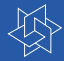

#### Idea

- ⊲ Alternately solve the LP and round a variable
- ⊲ Simulates DFS in Branch-And-Bound-tree
- ⊲ Complementary target for branching
- ⊲ Backtracking possible

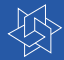

### Applied branching rules

- ⊲ Fractional Diving: lowest fractionality
- ⊲ Coefficient Diving: lowest locking number
- ⊲ Linesearch Diving: highest increase since root
- ⊲ Guided Diving: lowest difference to best known solution
- ⊲ Pseudocost Diving: highest ratio of pseudocosts
- ⊲ Vectorlength Diving: lowest ratio of objective change and number of rows containing the variable
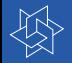

- 1. Solve LP;
- <span id="page-72-0"></span>2. Round LP optimum;
- 3. If feasible:
- 4. Stop!
- 5. Else:
- 6. Change objective;
- 7. Go to [1;](#page-72-0)

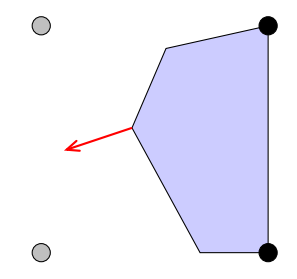

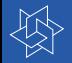

- 1. Solve LP;
- 2. Round LP optimum;
- 3. If feasible:
- 4. Stop!
- 5. Else:
- 6. Change objective;
- 7. Go to [1;](#page-72-0)

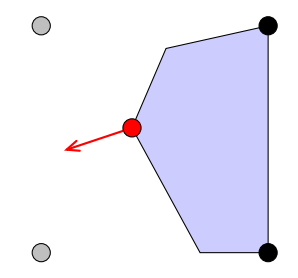

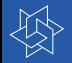

- 1. Solve LP;
- 2. Round LP optimum;
- 3. If feasible:
- 4. Stop!
- 5. Else:
- 6. Change objective;
- 7. Go to [1;](#page-72-0)

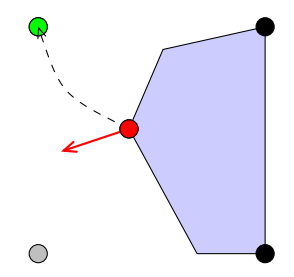

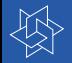

- 1. Solve LP;
- 2. Round LP optimum;
- 3. If feasible:
- 4. Stop!
- 5. Else:
- 6. Change objective;
- 7. Go to [1;](#page-72-0)

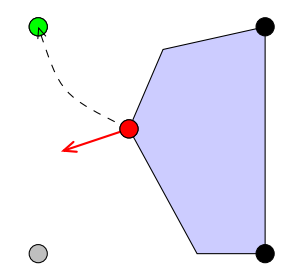

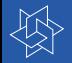

- 1. Solve LP;
- 2. Round LP optimum;
- 3. If feasible:
- 4. Stop!
- 5. Else:
- 6. Change objective;
- 7. Go to [1;](#page-72-0)

 $\Delta(x,\tilde{x}) = \sum |x_j - \tilde{x}_j|$ 

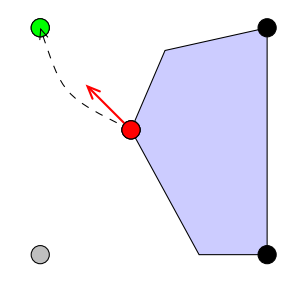

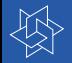

- 1. Solve LP;
- 2. Round LP optimum;
- 3. If feasible:
- 4. Stop!
- 5. Else:
- 6. Change objective;
- 7. Go to [1;](#page-72-0)

 $\Delta(x,\tilde{x}) = \sum |x_j - \tilde{x}_j|$ 

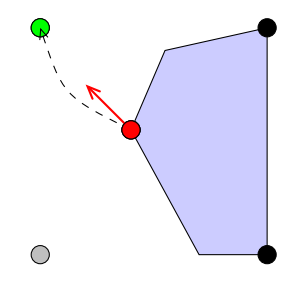

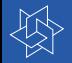

- 1. Solve LP;
- 2. Round LP optimum;
- 3. If feasible:
- 4. Stop!
- 5. Else:
- 6. Change objective;
- 7. Go to [1;](#page-72-0)

 $\Delta(x,\tilde{x}) = \sum |x_j - \tilde{x}_j|$ 

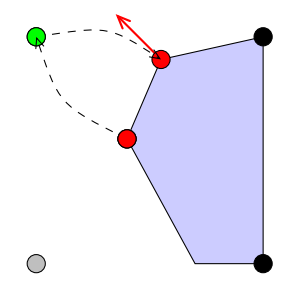

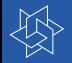

- 1. Solve LP;
- 2. Round LP optimum;
- 3. If feasible:
- 4. Stop!
- 5. Else:
- 6. Change objective;
- 7. Go to [1;](#page-72-0)

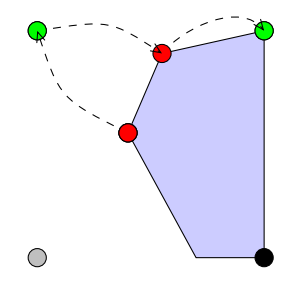

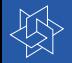

- 1. Solve LP;
- 2. Round LP optimum;
- 3. If feasible:
- 4. Stop!
- 5. Else:
- 6. Change objective;
- 7. Go to [1;](#page-72-0)

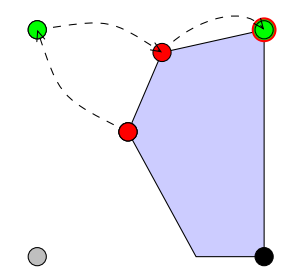

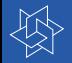

- 1. Solve LP;
- 2. Round LP optimum;
- 3. If feasible:
- 4. Stop!
- 5. Else:
- 6. Change objective;
- 7. Go to [1;](#page-72-0)

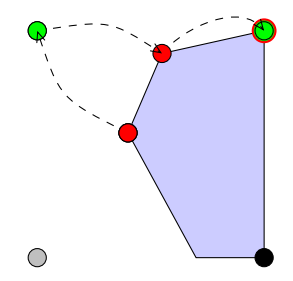

# Objective Feasibility Pump (Achterberg & B.)

#### Improvements

- $\triangleright$   $\,$  Objective  $\,c^{\,T}x\,$  regarded at each step:  $\tilde{\Delta}:=(1-\alpha)\Delta(\mathsf{x})+\alpha\mathsf{c}^{\textsf{T}}\mathsf{x},$  with  $\alpha\in[0,1]$
- ⊲ Algorithm able to resolve from cycling
- Quality of solutions much better

## **Results**

# Objective Feasibility Pump (Achterberg & B.)

#### Improvements

- $\triangleright$  Objective  $c^\mathcal{T} x$  regarded at each step:  $\tilde{\Delta}:=(1-\alpha)\Delta(\mathsf{x})+\alpha \mathsf{c}^{\mathsf{T}}\mathsf{x},$  with  $\alpha\in[0,1]$
- ⊲ Algorithm able to resolve from cycling
- ▷ Quality of solutions much better

### **Results**

- Finds a solution for 74% of the test instances
- ⊲ On average 5.5 seconds running time
- ⊲ Optimality gap decreased from 107% to 38%

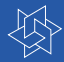

## Other objective divers

- ⊲ Objective Pseudocost Diving
	- $\triangleright$  analogon to Pseudocost Diving
	- ▶ Punishment by high objective coefficients
- ⊲ Rootsolution Diving
	- ▶ analogon to Linesearch Diving
	- ▶ Objective function faded out

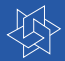

<span id="page-85-0"></span>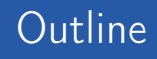

#### **[Introduction](#page-2-0)**

- **•** [Basics](#page-3-0)
- **•** [Integration Into SCIP](#page-14-0)

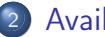

#### <sup>2</sup> [Available Heuristics](#page-47-0)

- [Rounding Heuristics](#page-48-0) [\(Objective\) Diving](#page-69-0)
- **.** [LNS & Others](#page-85-0)

#### [Remarks & Results](#page-93-0)

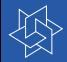

### Idea: Create subMIP by fixing variables or adding constraints

## Approaches

- ⊲ Rins: fix variables equal in LP optimum and incumbent
- ⊲ Crossover: fix variables equal in different feasible solutions
- ⊲ Mutation: fix variables randomly
- ⊲ Local Branching: add distance constraint wrt. incumbent

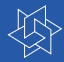

## Combinatorial heuristics

- ⊲ 1-Opt
	- $\triangleright$  Shifts value of integer variable
	- $\triangleright$  Solves LP afterwards

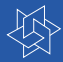

## Combinatorial heuristics

- ⊲ 1-Opt
	- $\triangleright$  Shifts value of integer variable
	- ► Solves LP afterwards

- $\triangleright$  Duality of cube and octahedron
- $\blacktriangleright$  Ray shooting algorithm

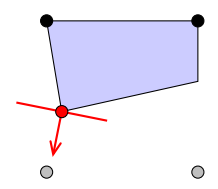

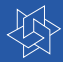

## Combinatorial heuristics

- ⊲ 1-Opt
	- $\triangleright$  Shifts value of integer variable
	- ► Solves LP afterwards

- $\triangleright$  Duality of cube and octahedron
- $\blacktriangleright$  Ray shooting algorithm

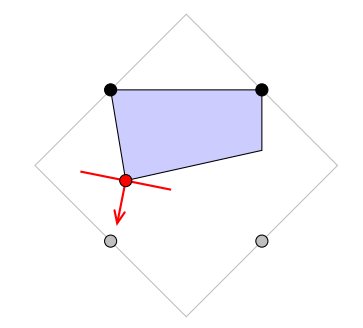

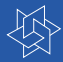

## Combinatorial heuristics

- ⊲ 1-Opt
	- $\triangleright$  Shifts value of integer variable
	- ► Solves LP afterwards

- $\triangleright$  Duality of cube and octahedron
- $\blacktriangleright$  Ray shooting algorithm

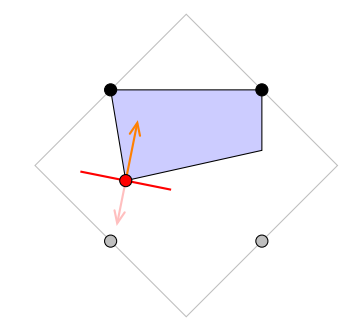

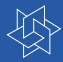

## Combinatorial heuristics

- ⊲ 1-Opt
	- $\triangleright$  Shifts value of integer variable
	- ▶ Solves LP afterwards

- ▶ Duality of cube and octahedron
- $\blacktriangleright$  Ray shooting algorithm

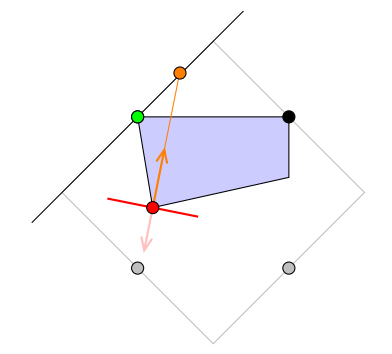

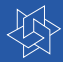

## Combinatorial heuristics

- ⊲ 1-Opt
	- $\triangleright$  Shifts value of integer variable
	- ► Solves LP afterwards

- $\triangleright$  Duality of cube and octahedron
- $\blacktriangleright$  Ray shooting algorithm

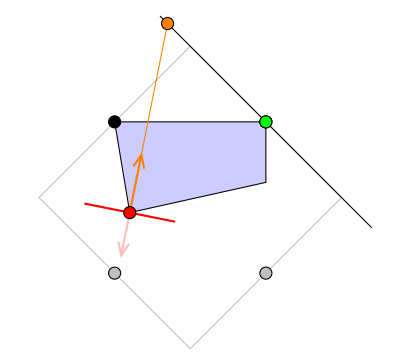

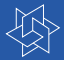

<span id="page-93-0"></span>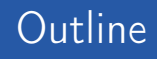

#### **[Introduction](#page-2-0)**

- **•** [Basics](#page-3-0)
- **•** [Integration Into SCIP](#page-14-0)

[Available Heuristics](#page-47-0) • [Rounding Heuristics](#page-48-0) [\(Objective\) Diving](#page-69-0) **.** [LNS & Others](#page-85-0)

### <sup>3</sup> [Remarks & Results](#page-93-0)

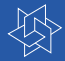

### Some tips and tricks

- Use limits which respect the problem size
- ⊲ LNS: stalling node limit
- Diving: try simple rounding on the fly
- ⊲ Favor binaries over general integers
- ⊲ Avoid cycling without randomness

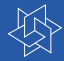

## Some tips and tricks

- ⊲ Use limits which respect the problem size
- ⊲ LNS: stalling node limit
- Diving: try simple rounding on the fly
- ⊲ Favor binaries over general integers
- ⊲ Avoid cycling without randomness

```
int nlpiterations = SCIPgetNNodeLPIterations(scip);
int maxlpiterations = heurdata→maxlpiterquot * nlpiterations;
```
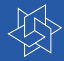

### Some tips and tricks

- ⊲ Use limits which respect the problem size
- ⊲ LNS: stalling node limit
- Diving: try simple rounding on the fly
- ⊲ Favor binaries over general integers
- ⊲ Avoid cycling without randomness

```
SCIP_CALL(
```

```
SCIPsetLongintParam(subscip,"limits/stallnodes",nstallnodes)
```
);

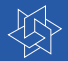

## An Example

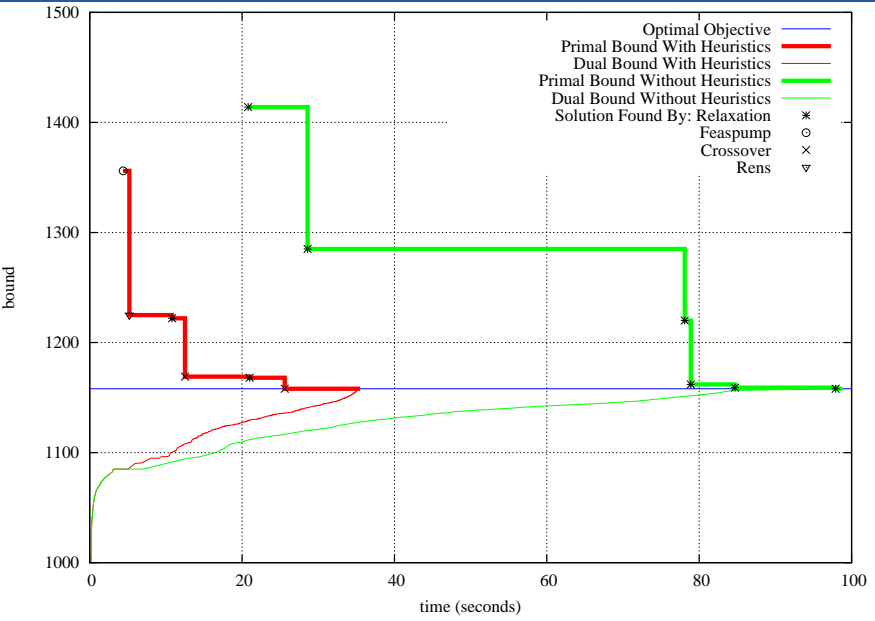

31 / 34

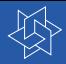

## Remarks & Conclusions

## Single heuristics

- ⊲ Deactivating a single heuristic yields 1%-6% degradation
- No heuristic dominates the others
- ⊲ Coordination important

## Overall effect (SCIP 0.82b)

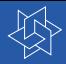

# Remarks & Conclusions

## Single heuristics

- ⊲ Deactivating a single heuristic yields 1%-6% degradation
- ⊲ No heuristic dominates the others
- ⊲ Coordination important

## Overall effect (SCIP 0.82b)

- ⊲ Better pruning, earlier fixing
- ⊵ 7% less instances without any solution
- ⊵ 5% more instances solved within one hour
- ⊲ only half of the branch-and-bound-nodes
- $\triangleright$  only half of the solving time

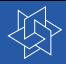

# Remarks & Conclusions

## Single heuristics

- ⊲ Deactivating a single heuristic yields 1%-6% degradation
- ⊲ No heuristic dominates the others
- ⊲ Coordination important

## Overall effect (SCIP 0.82b)

- ⊲ Better pruning, earlier fixing
- ⊵ 7% less instances without any solution
- ⊵ 5% more instances solved within one hour
- $\triangleright$  only half of the branch-and-bound-nodes  $\rightsquigarrow$  Not this much
- $\triangleright$  only half of the solving time  $\rightsquigarrow$  in SCIP 1.00

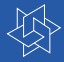

### To be implemented

- ⊲ DINS heuristic
- $\triangleright$  k-opt for  $k > 1$
- ⊲ probing heuristics

### Known problems

- ⊲ Coordination could be strengthened
- Often poor for pure combinatorial problems

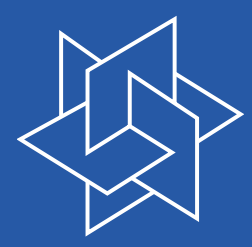

## Primal Heuristics in SCIP

Timo Berthold Zuse Institute Berlin

DFG Research Center MATHEON Mathematics for key technologies

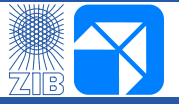

Berlin, 10/11/2007